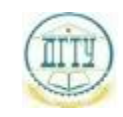

<sup>Должность:</sup>МИНИСТЕРСТВО НАУКИ И ВЫСШЕГО ОБРАЗОВАНИЯ РОССИЙСКОЙ ФЕДЕРАЦИИ

# <sup>уникальный про**фЕДЕРА: ЛА**НОЕ ГОСУДАРСТВЕННОЕ БЮДЖЕТНОЕ ОБРАЗОВАТЕЛЬНОЕ</sup> bb52f959411e64617366ef2977b97e87139**yhpppEжДЕНИЕ ВЫСШЕГО ОБРАЗОВАНИЯ «ДОНСКОЙ ГОСУДАРСТВЕННЫЙ ТЕХНИЧЕСКИЙ УНИВЕРСИТЕТ» (ДГТУ)** Дата подписания: 20.09.2023 21:00:08

# УТВЕРЖДАЮ

Директор АТК

\_\_\_\_\_\_\_\_\_\_\_\_\_\_ А.И. Азарова

# **Инженерная графика**

# рабочая программа дисциплины (модуля)

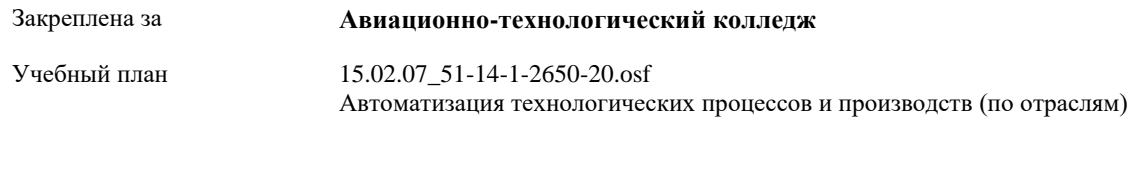

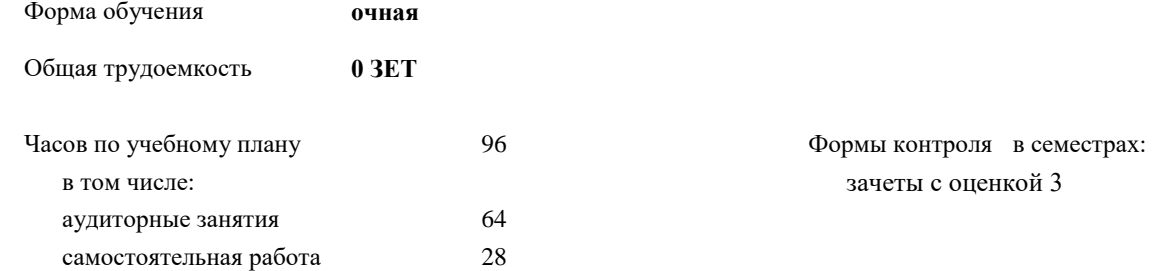

# **Распределение часов дисциплины по семестрам**

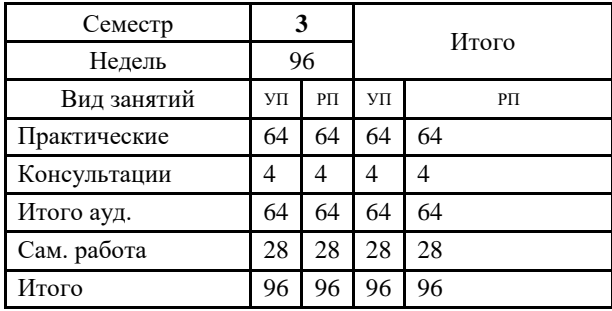

#### Программу составил(и):

*преподаватель, Акшенцева Елена Александровна;преподаватель , Беляева Анна Александровна \_\_\_\_\_\_\_\_\_\_\_\_\_\_\_\_\_*

# Рецензент(ы):

*преподаватель, Пыхова Людмила Викторовна \_\_\_\_\_\_\_\_\_\_\_\_\_\_\_\_\_*

Рабочая программа дисциплины (модуля) **Инженерная графика**

разработана в соответствии с ФГОС СПО:

Федеральный государственный образовательный стандарт среднего профессионального образования по специальности 15.02.07 <Автоматизация технологических процессов и производств (по отраслям)> (программа подготовки специалистов среднего звена). (приказ Минобрнауки России от 18.04.2014 г. №349 )

составлена на основании учебного плана:

Автоматизация технологических процессов и производств (по отраслям) утвержденного Учёным советом университета от 24.04.2020 протокол № 8.

Рабочая программа одобрена на заседании ЦК

# **Авиационно-технологический колледж**

Протокол от 31.08.2020 г. № 1 Срок действия программы: 2020-2024 уч.г.

личная подпись инициалы, фамилия

#### **1. ОБЛАСТЬ ПРИМЕНЕНИЯ РАБОЧЕЙ ПРОГРАММЫ**

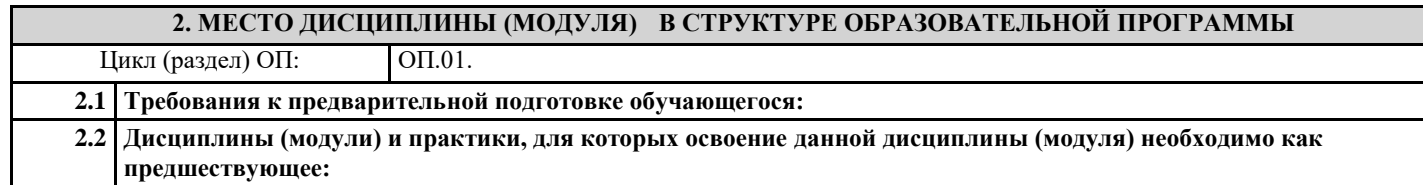

# **3. ЦЕЛИ И ЗАДАЧИ ДИСЦИПЛИНЫ (МОДУЛЯ) - ТРЕБОВАНИЯ К РЕЗУЛЬТАТУ ОСВОЕНИЕ ДИСЦИПЛИНЫ (МОДУЛЯ) ОК 1.: Понимать сущность и социальную значимость своей будущей профессии, проявлять к ней устойчивый интерес ОК 2.: Организовывать собственную деятельность, выбирать типовые методы и способы выполнения профессиональных задач, оценивать их эффективность и качество ОК 3.: Принимать решения в стандартных и нестандартных ситуациях и нести за них ответственность ОК 4.: Осуществлять поиск и использование информации, необходимой для эффективного выполнения профессиональных задач, профессионального и личностного развития ОК 5.: Использовать информационно-коммуникационные технологии в профессиональной деятельности ОК 6.: Работать в коллективе и команде, эффективно общаться с коллегами, руководством, потребителями ОК 7.: Брать на себя ответственность за работу членов команды (подчиненных), результат выполнения заданий ОК 8.: Самостоятельно определять задачи профессионального и личностного развития, заниматься самообразованием, осознанно планировать повышение квалификации ОК 9.: Ориентироваться в условиях частой смены технологий в профессиональной деятельности ПК 1.1.: Проводить анализ работоспособности измерительных приборов и средств автоматизации ПК 1.2.: Диагностировать измерительные приборы и средства автоматического управления**

**ПК 1.3.: Производить поверку измерительных приборов и средств автоматизации**

**ПК 2.1.: Выполнять работы по монтажу систем автоматического управления с учетом специфики технологического процесса**

**ПК 2.2.: Проводить ремонт технических средств и систем автоматического управления**

**ПК 2.3.: Выполнять работы по наладке систем автоматического управления**

**В результате освоения дисциплины (модуля) обучающийся должен**

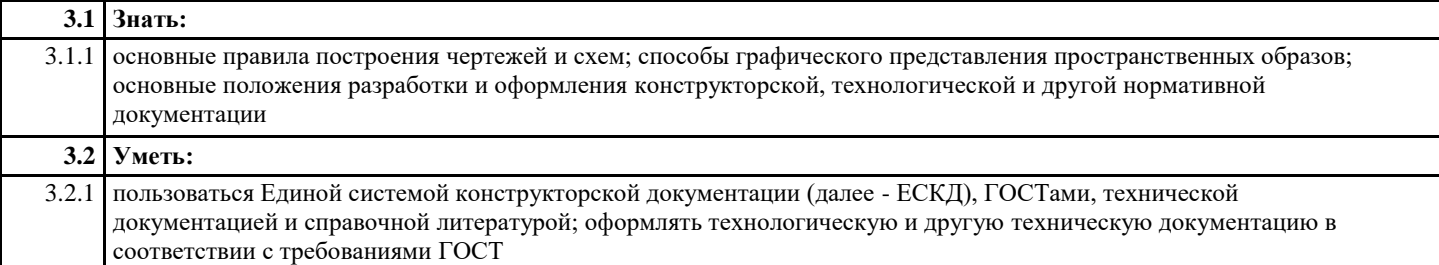

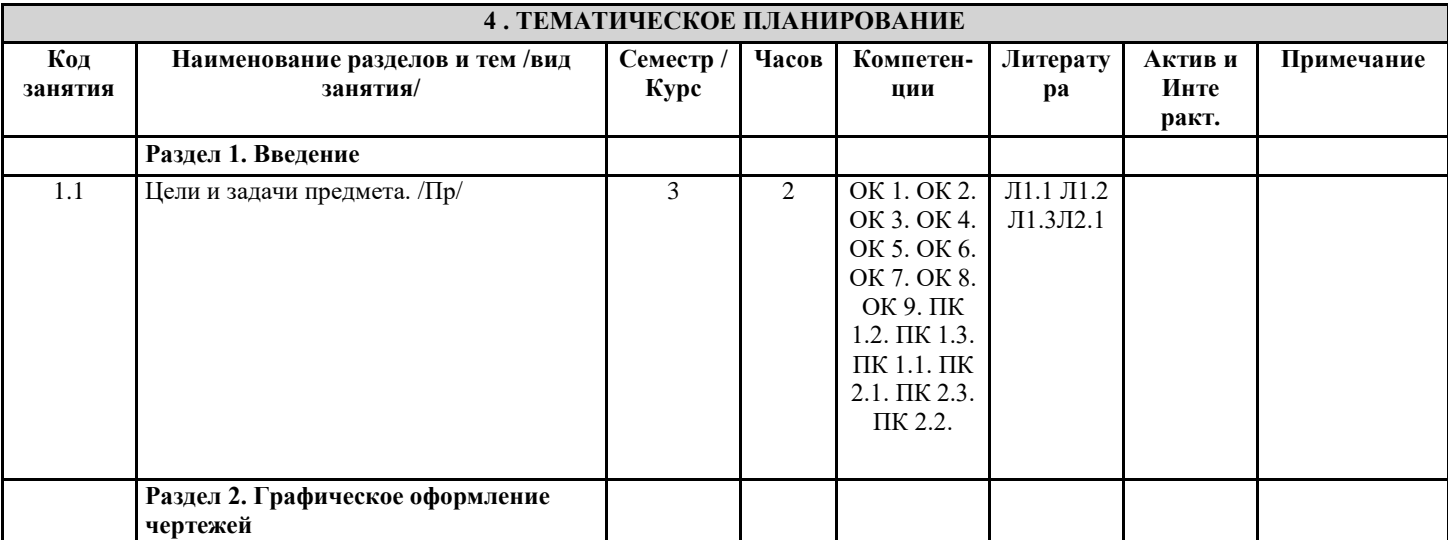

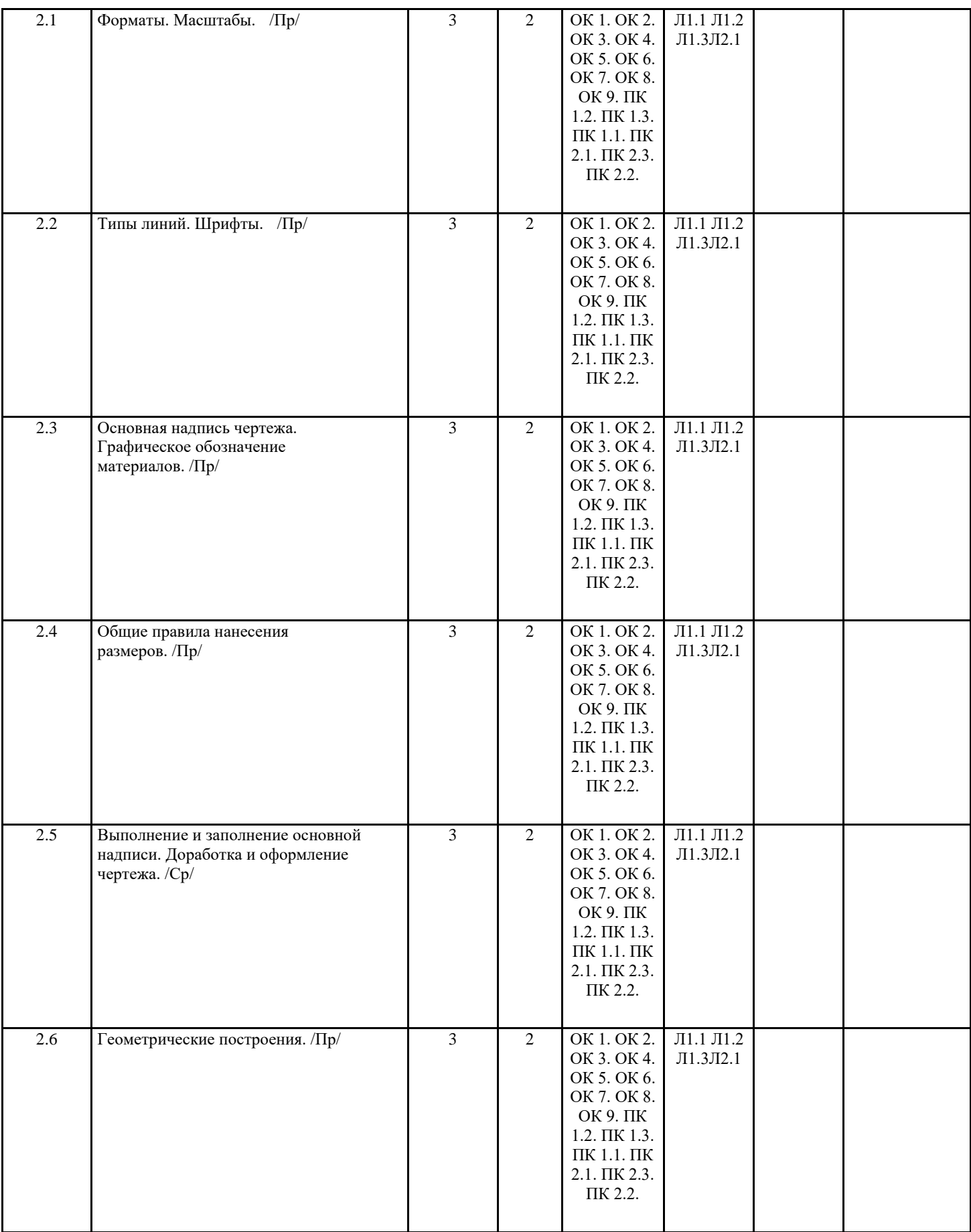

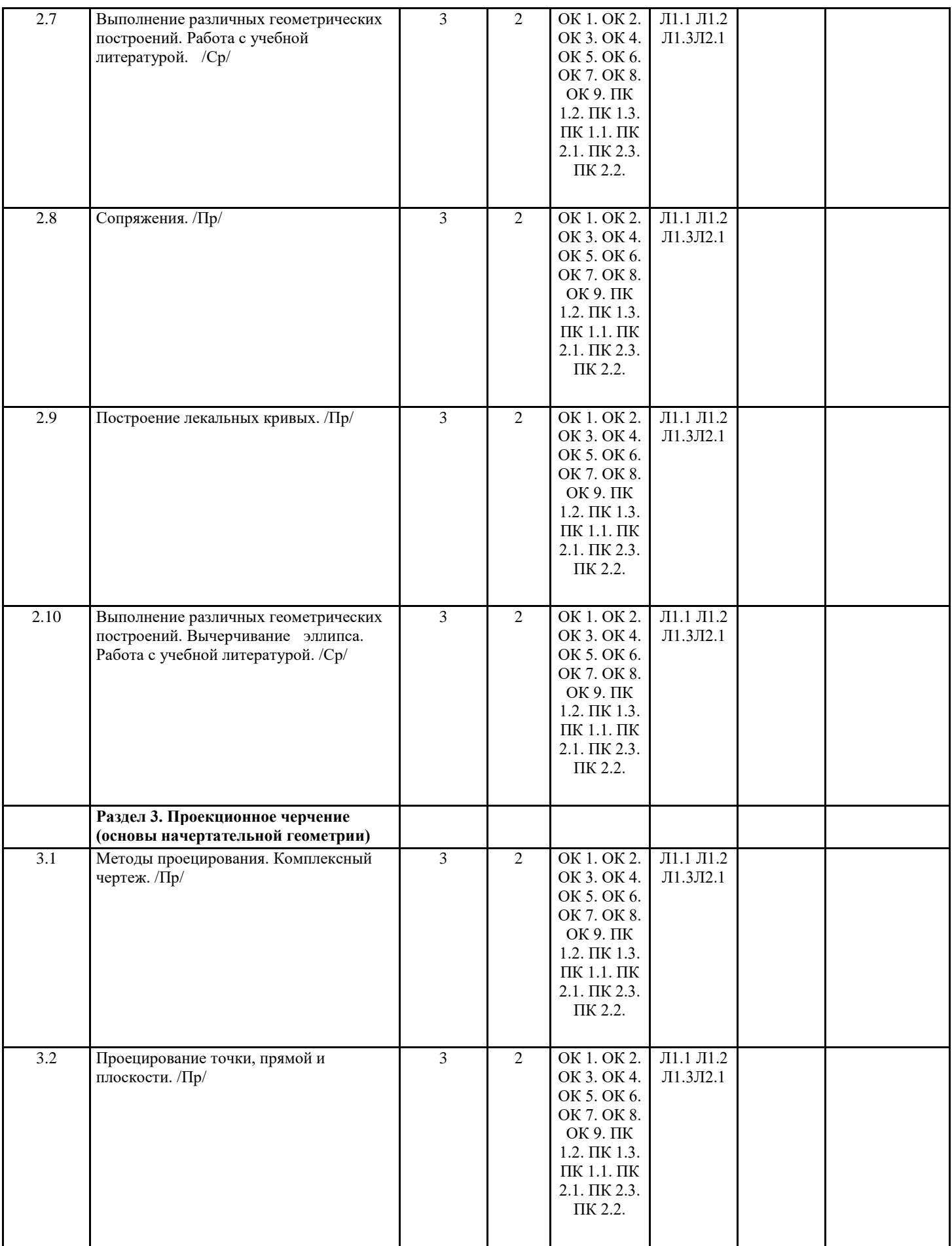

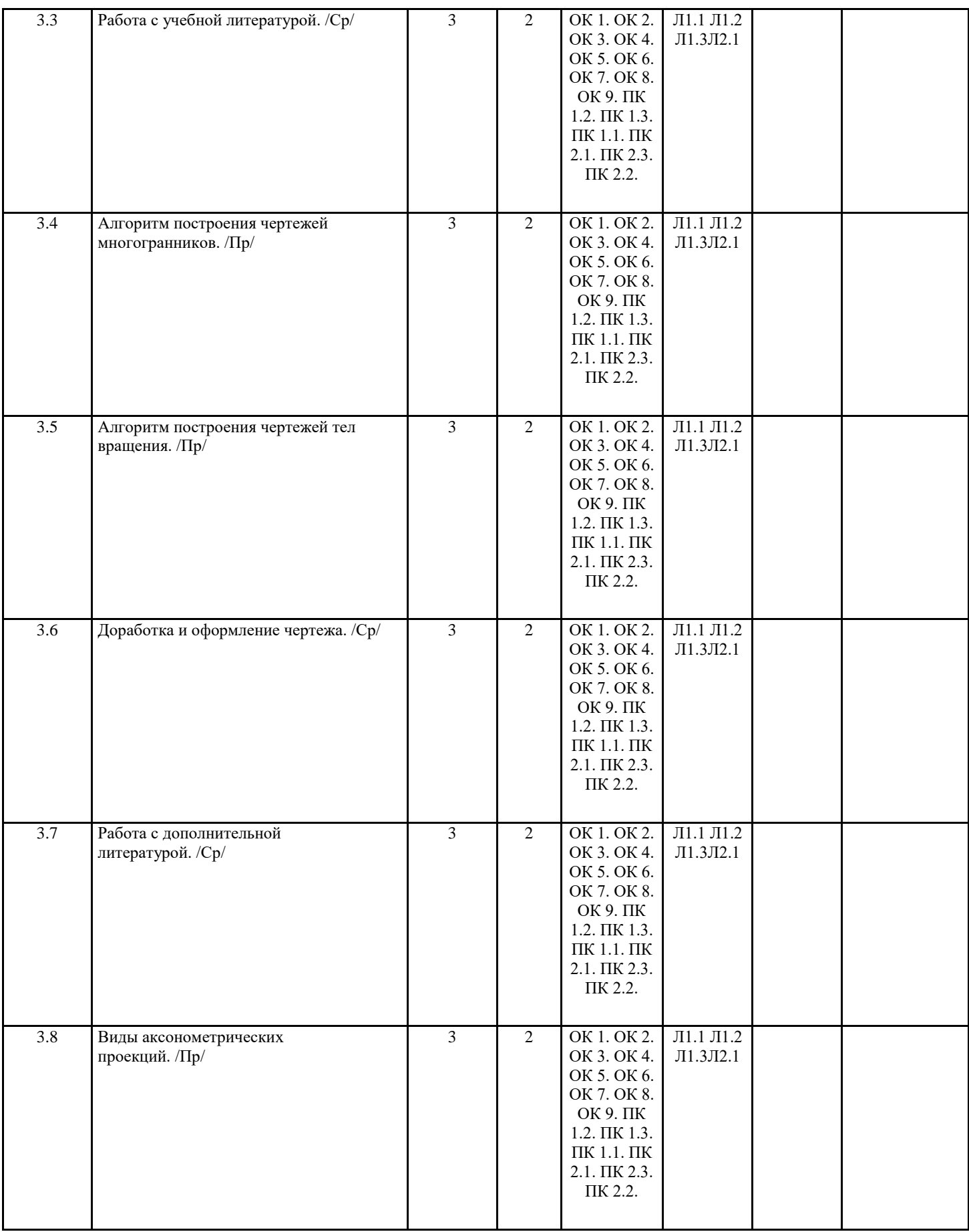

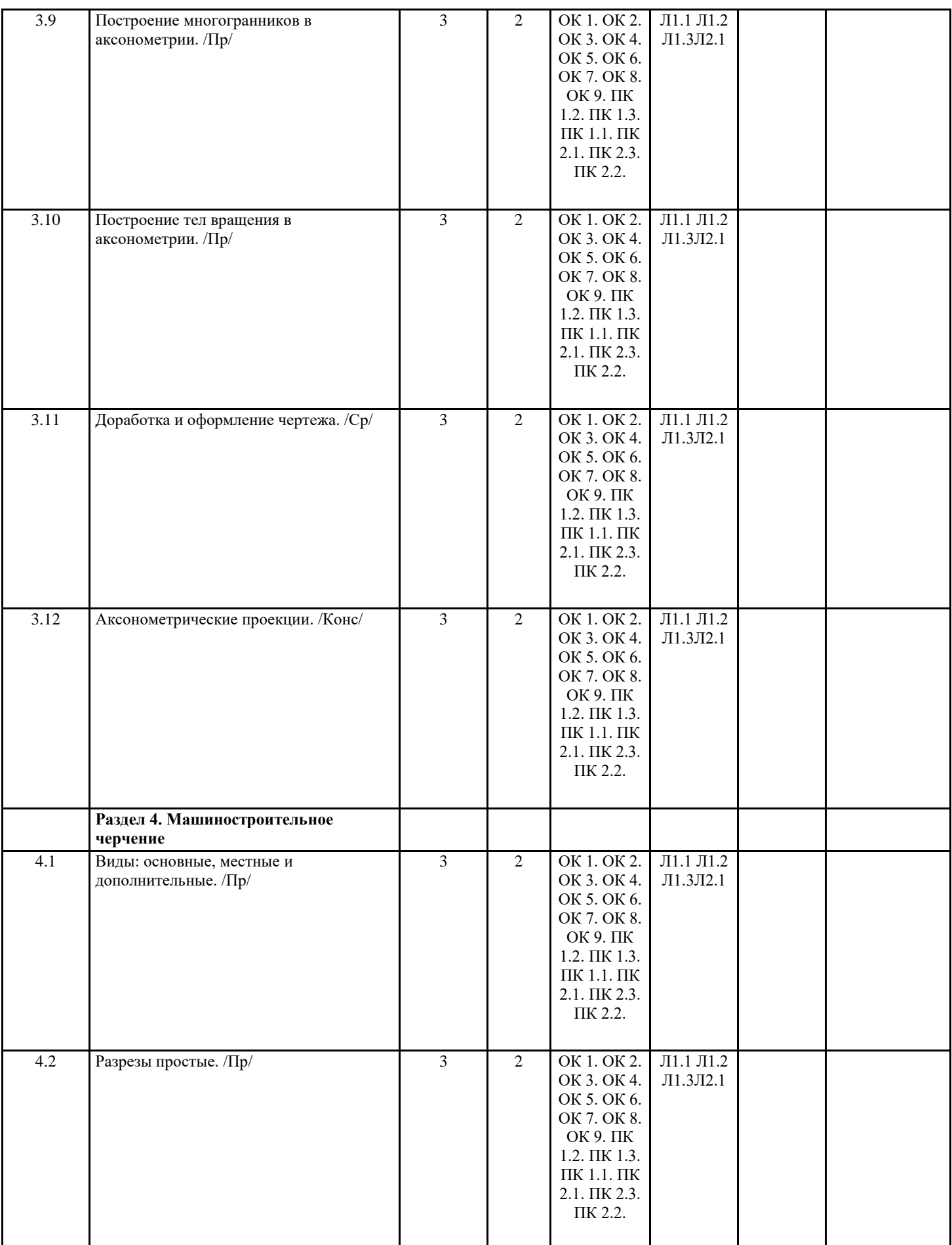

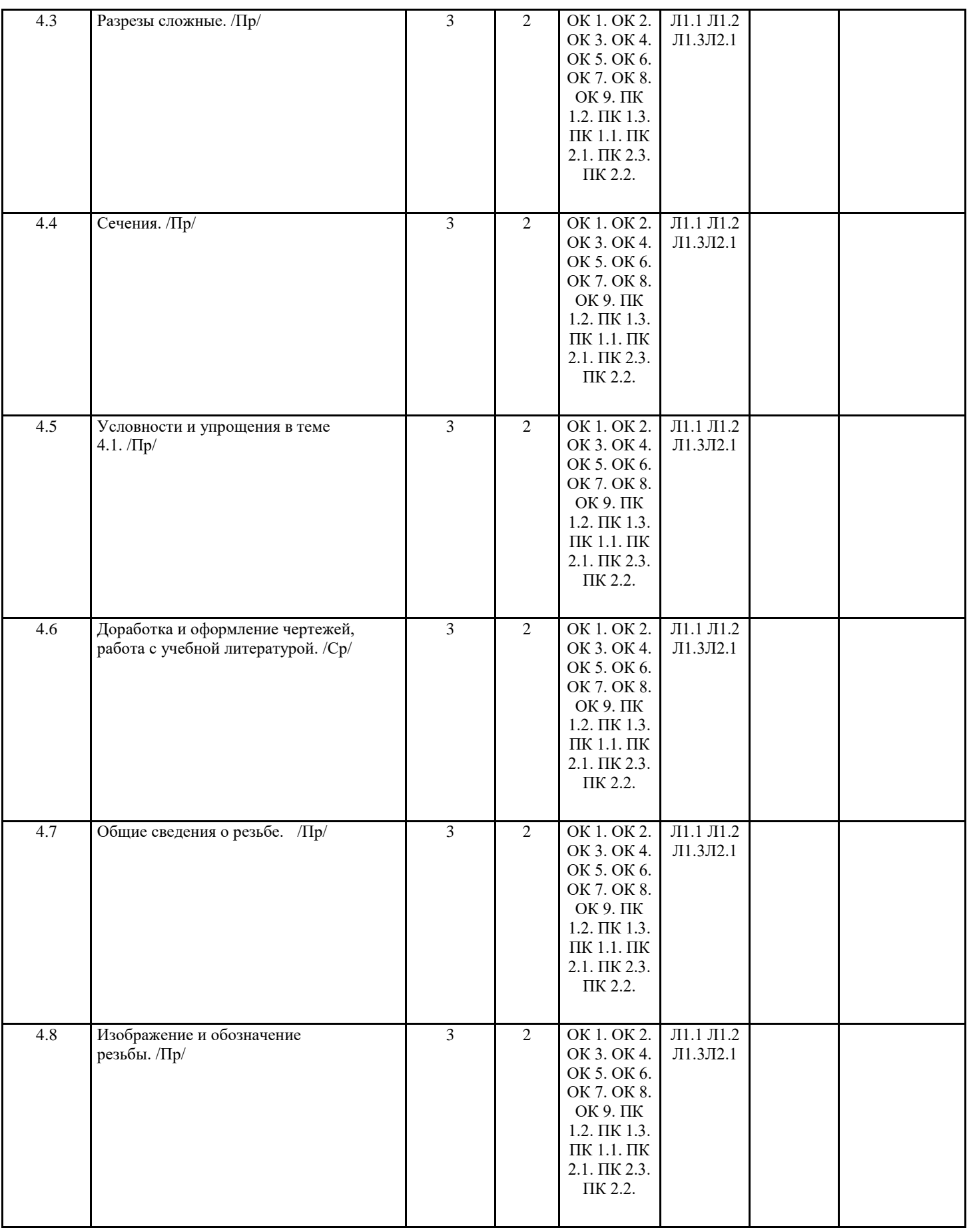

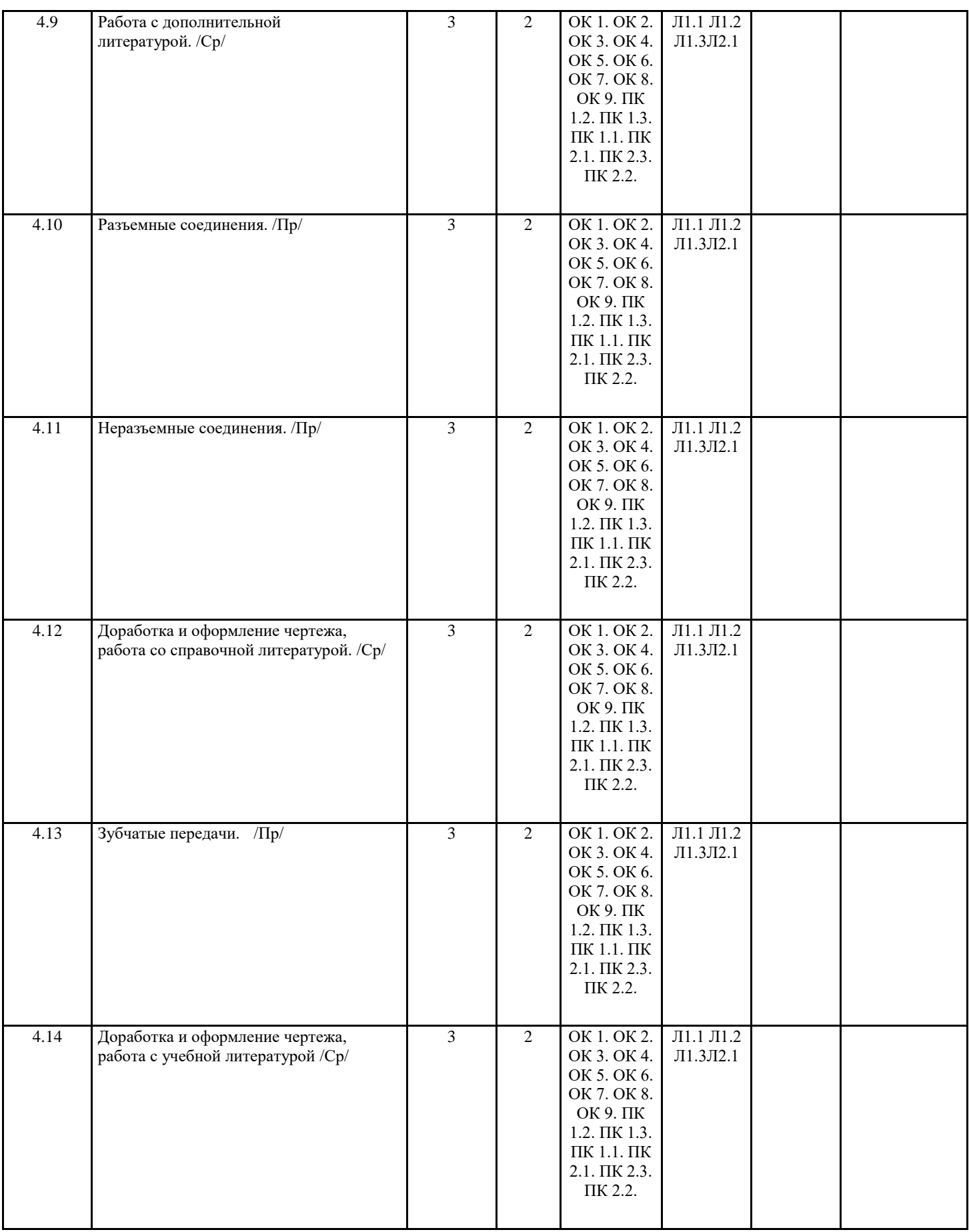

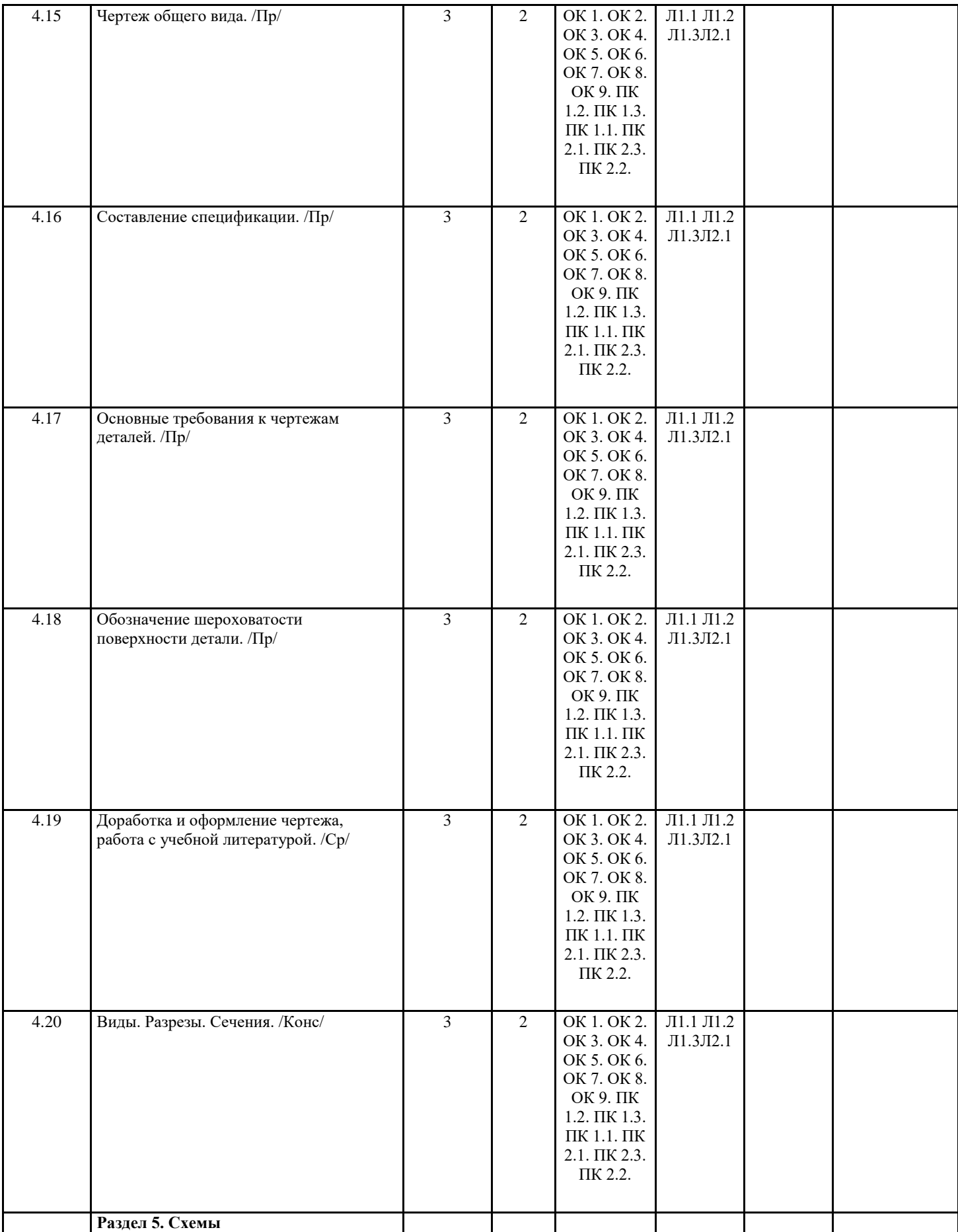

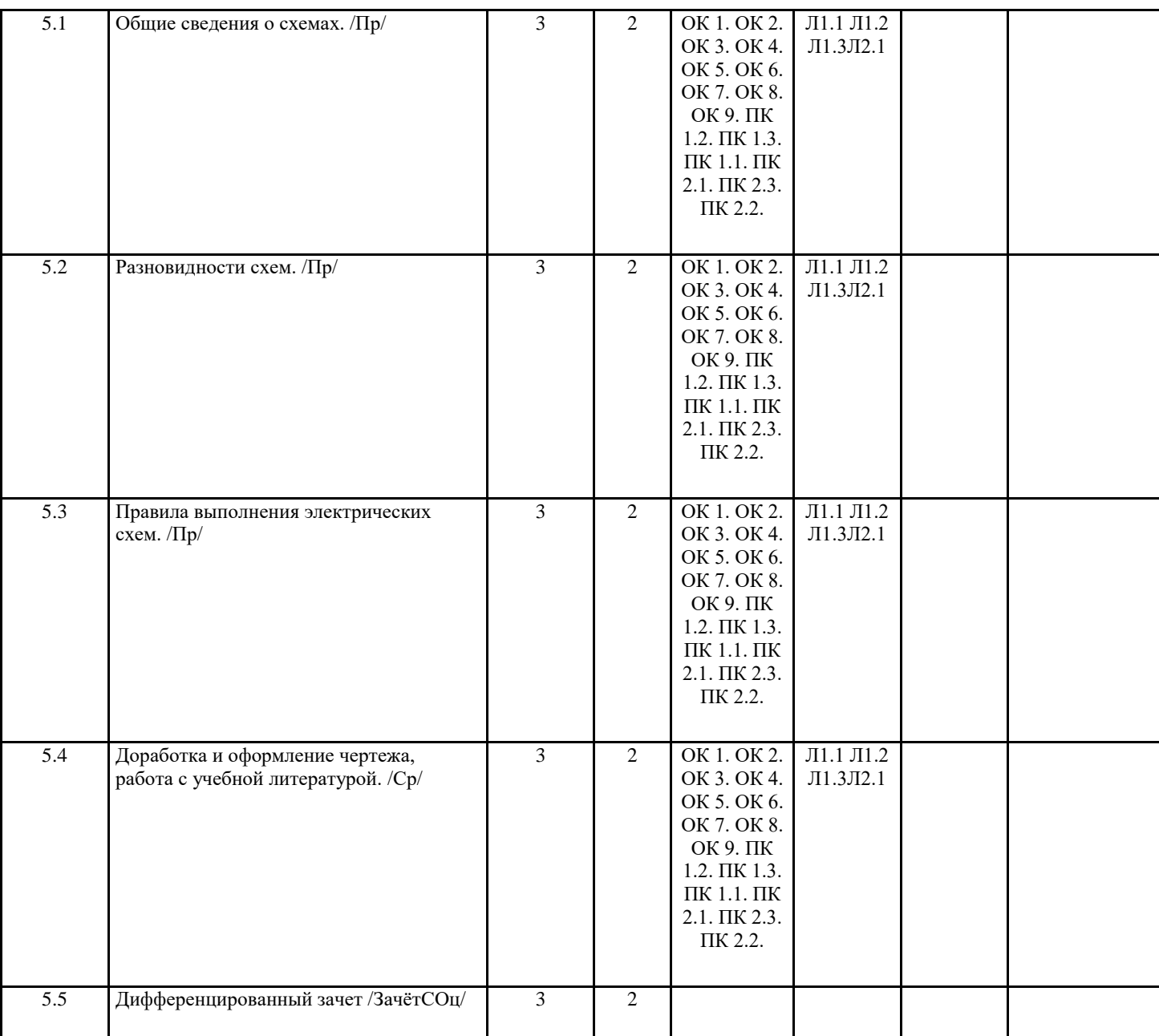

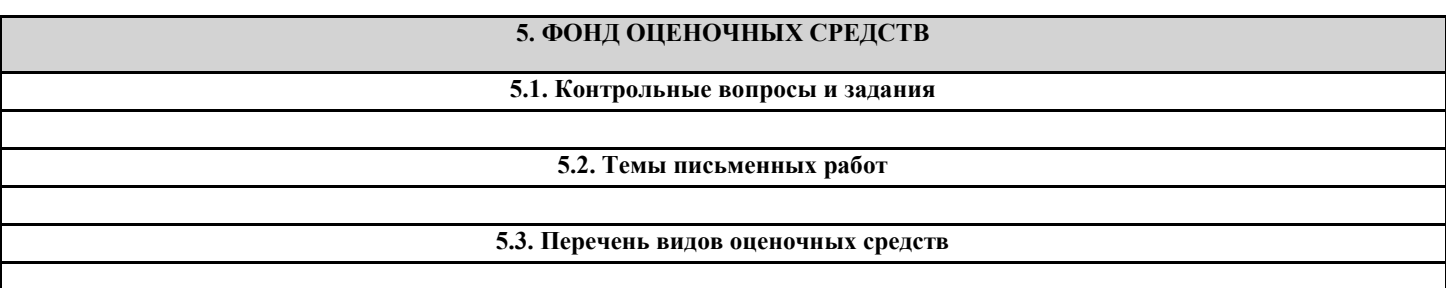

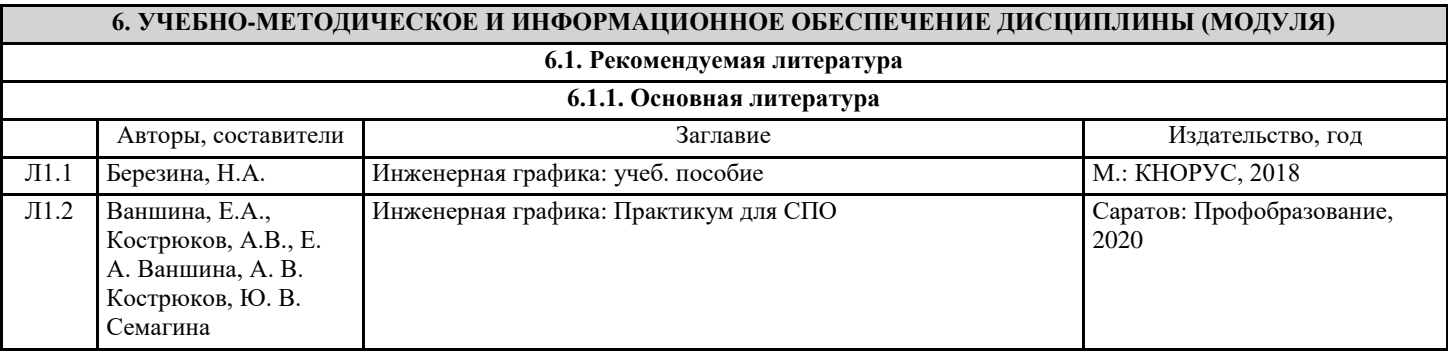

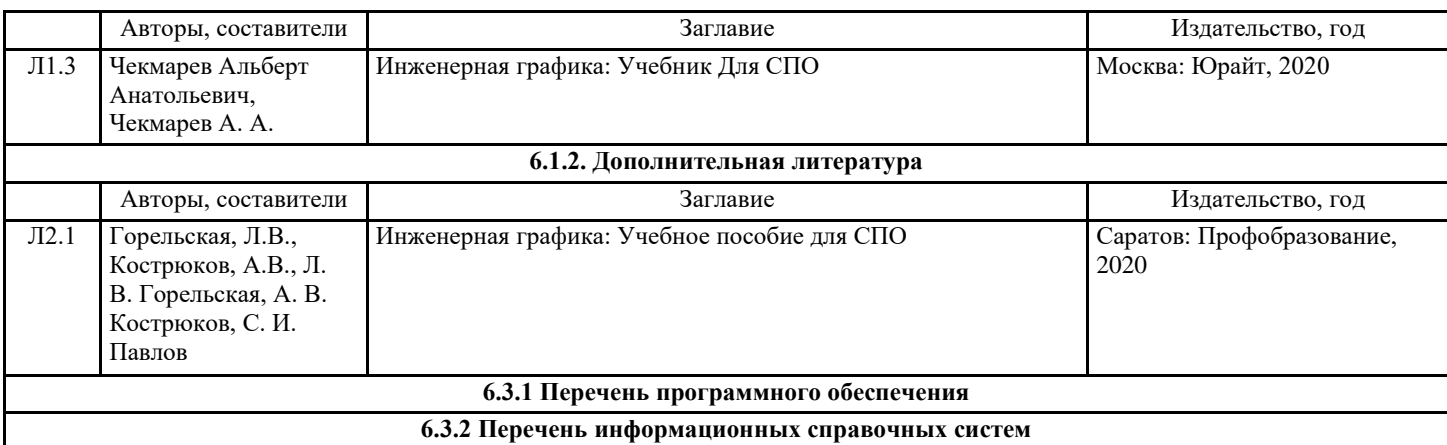

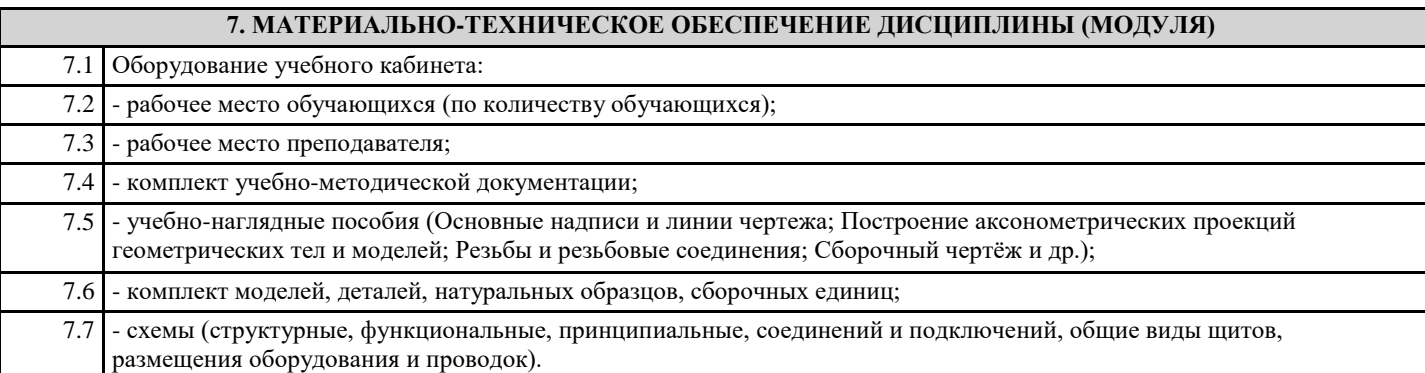

# **8. МЕТОДИЧЕСКИЕ УКАЗАНИЯ ДЛЯ ОБУЧАЮЩИХСЯ ПО ОСВОЕНИЮ ДИСЦИПЛИНЫ (МОДУЛЯ)**

МИНИСТЕРСТВО НАУКИ И ВЫСШЕГО ОБРАЗОВАНИЯ РОССИЙСКОЙ ФЕДЕРАЦИИ ФЕДЕРАЛЬНОЕ ГОСУДАРСТВЕННОЕ БЮДЖЕТНОЕ ОБРАЗОВАТЕЛЬНОЕ УЧРЕЖДЕНИЕ ВЫСШЕГО ОБРАЗОВАНИЯ «ДОНСКОЙ ГОСУДАРСТВЕННЫЙ ТЕХНИЧЕСКИЙ УНИВЕРСИТЕТ» (ДГТУ)

АВИАЦИОННЫЙ КОЛЛЕДЖ

Методические указания по выполнению практических занятий по дисциплине «Инженерная графика» для студентов специальности 15.02.07 Автоматизация технологических процессов и производств (по отраслям)

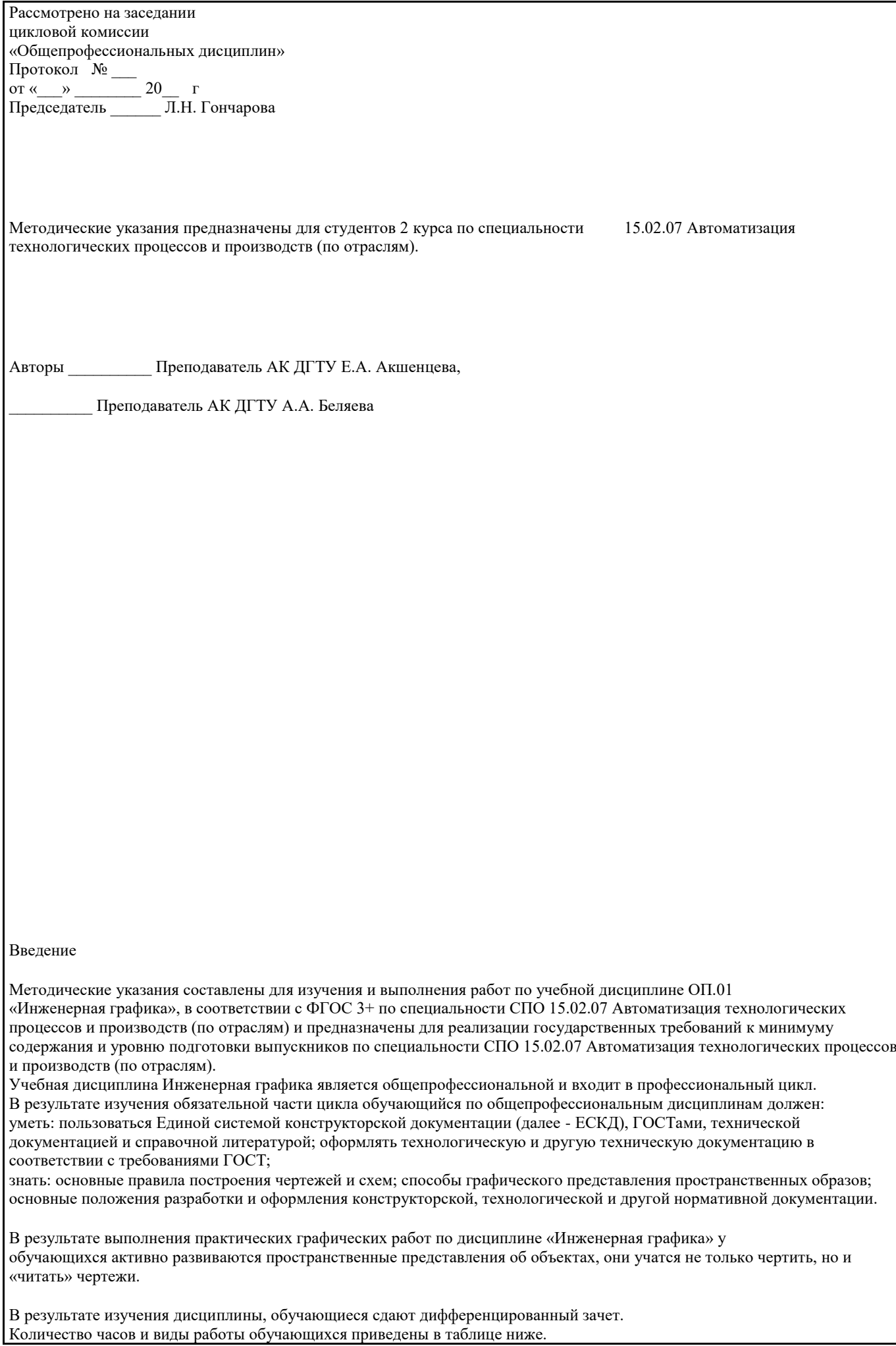

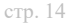

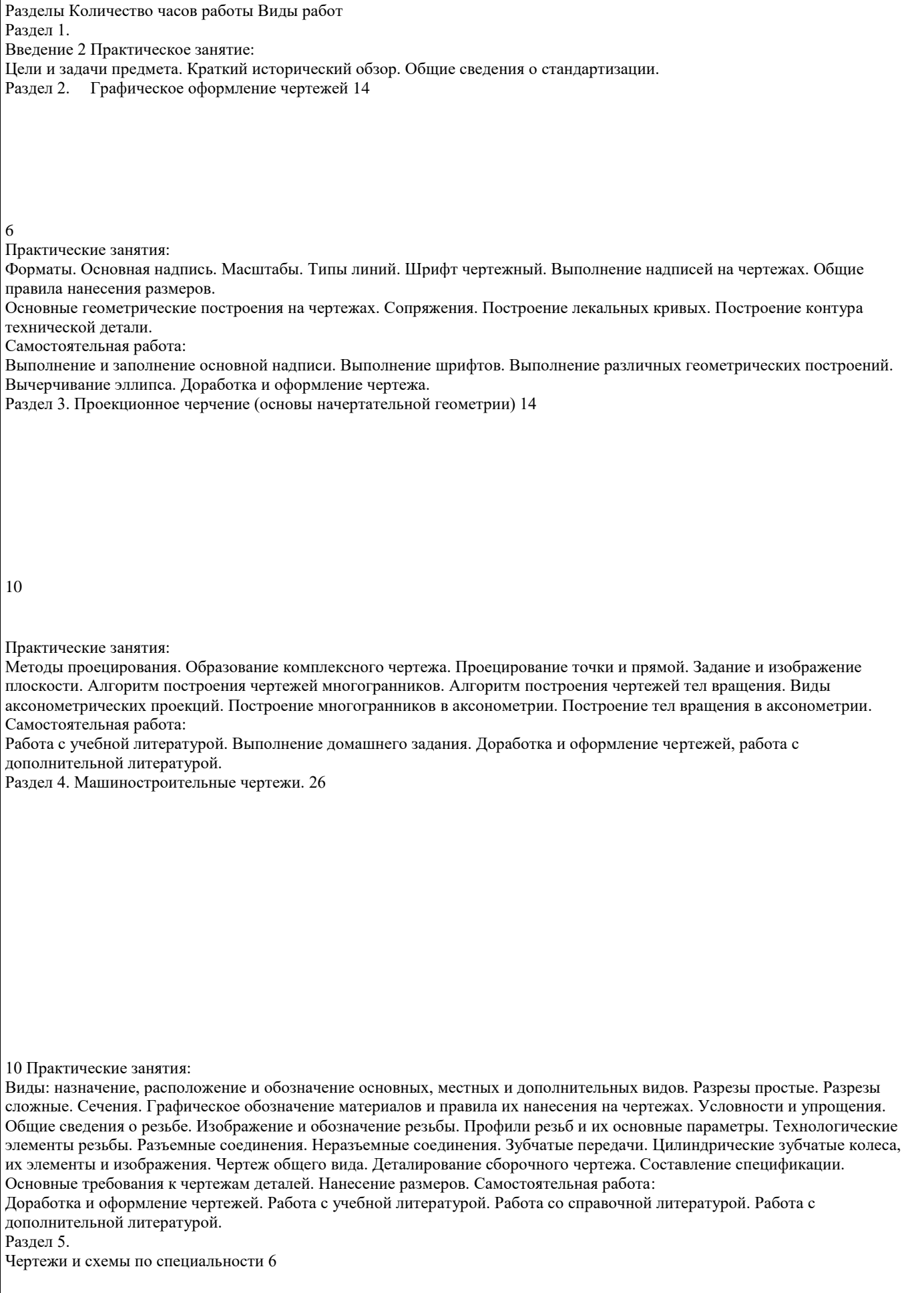

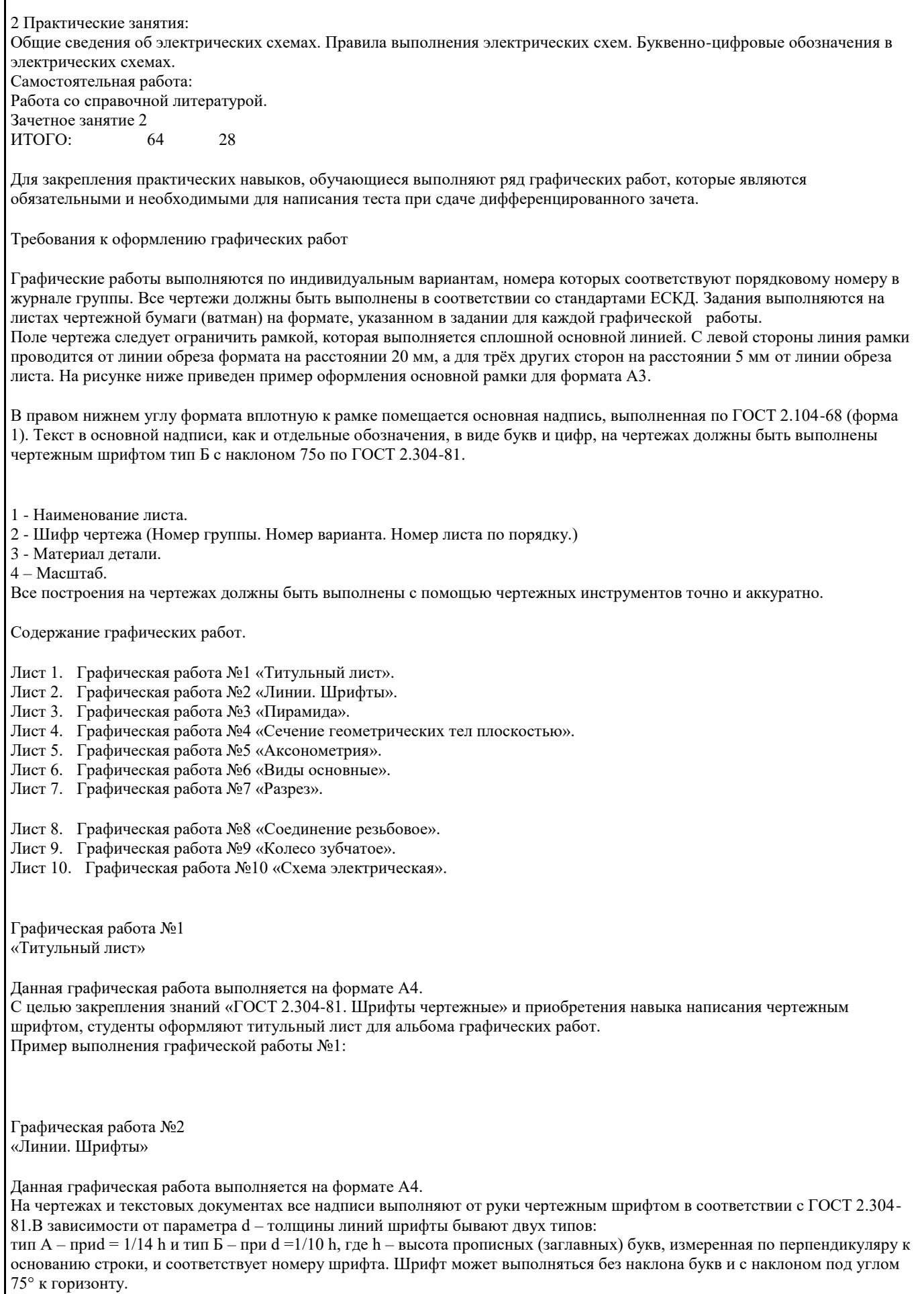

Размеры элементов букв, цифр чертёжного шрифта определяются номером, который выбирают из ряда: 2,5; 3,5; 5; 7; 10;

УП: 15.02.07\_51-14-1-2650-20.osf стр. 16 14; 20; 28; 40 мм. Высота строчных букв любого шрифта совпадает с номером предыдущего шрифта.Высота прописных (заглавных) букв и цифр равна номеру шрифта. Стандартные параметры шрифта для выполнения работы представлены в таблице ниже. № Наименование параметра шрифта Зависимость Шрифт 7, мм Шрифт 5, мм 1 Высота прописных (заглавных) букв h 7 5 2 Высота строчных букв (7/10)h 5 3.5 3 Ширина букв и цифр: прописных строчных (5/10)h÷(8/10)h  $(4/10 \div 7/10)$ h 3,5-5,5  $3 - 5$  2,  $5 - 4$ , 0 2,0-3,5 4 Расстояние между буквами в слове (2/10)h 1,5 1 5 Толщина линий шрифта (1/10)h 0,7 0,5 6 Минимальное расстояние между основаниями строк (17/10)h 12 8,5 7 Минимальное расстояние между словами (6/10)h 5 3 Пример выполнения графической работы №2: Графическая работа №3 «Пирамида» Данная графическая работа выполняется на формате А3. Согласно варианту по координатам точек А, В, С, S, построить фронтальную, горизонтальную и профильную проекции пирамиды SABC, у которой S – вершина пирамиды и треугольник ABC– основание. На всех проекциях определить видимость граней пирамиды. Рассмотрим пример выполнения данной графической работы поэтапно: 1. В левой половине формата А3 построить, соблюдая проекционные связи, фронтальную X2O2Z2, горизонтальную X1O1Y1 и профильную Y3O3Z3проекции осей координат. Принять расстояния O1O2 = O2O3, равным 15 мм. Стрелками указать направление проецирования S\*P1 (S2, S3), t\*P2 (t1, t3) и r\*P3 (r1, r2) на каждую из основных плоскостей проекций. 2. По координатам вершин пирамиды построить проекции точек основания пирамиды А (А1, А2, А3), В (В1, В2, В3), С  $(C1, C2, C3)$  и вершины пирамиды S  $(S1, S2, S3)$ . На чертеже указать базовые плоскости Σ,  $\Delta$  и Г. Базовая плоскость  $\Sigma$   $\square$ 1 служит для отсчёта высот расположения точек (координата Z), базовая плоскость  $\Delta \Box \Box 2$  - для определения глубин расположения точек (координата Y) относительно наблюдателя, смотрящего на фронтальную плоскость проекций и базовая плоскость  $\Gamma \Box \Box 3$  – для определения широт расположения точек (координата X). На чертеже указать проекции базовых плоскостей, которые совпадают с осями координат: Σ2ΞX2, Γ2 ΞZ2 на плоскости  $\square$ 2; Δ1ΞX1, Γ1 ΞY1на плоскости  $\square$ 1; Σ3  $EY3$ ,  $\Delta 3$   $EZ3$  на плоскости  $\square 3$ . Например, проекции А2, А1 и А3, точки А с координатами X=20 мм, Y=0 мм и Z=80 мм строим в следующей последовательности: а) в осях координат X2O2Z2 от точки О2 по оси Х2 откладываем 20 мм и проводим вертикальную линию связи, которая пересекает ось О1Х1; б) на данной линии связи от оси Х2 вверх откладываем 80 мм и от оси Х1 вниз откладываем 0 мм. Построены фронтальная проекция А2 и горизонтальная проекция А1 заданной точки А; в) из проекции А2 проводим горизонтальную линию связи до пересечения с осью О3Z3 и на этой линии откладываем 0 мм от оси Z3. Построена профильная проекция А3 заданной точки А. Аналогично строятся все остальные проекции точек.

3. Соединить между собой одноимённые проекции вершин пирамиды и получитьфронтальную S2A2B2C2, горизонтальную S1A1B1C1 и профильную S3A3B3C3 проекции заданной пирамиды.

4. Определить видимость граней пирамиды. Для этого следует установить с помощью конкурирующих точек видимость скрещивающихся рёбер пирамиды, проекции которых пересекаются между собой.

Конкурирующие точки расположены на одном проецирующем луче, совпадают с направлением проецирования и имеют разные координаты по отношению к плоскости проекций.

Например, на горизонтальной плоскости проекций рёбра А1B1и C1S1пересекаются. В точке пересечения расположены горизонтально конкурирующие точки, которые имеют разные высоты. Высоту определяем по фронтальной проекции точек, расположенных на соответствующих ребрах. Отметим точку пересечения ребра А1B1 иC1S1. Сравним высоту расположения этих точек на фронтальной плоскости проекций. Из этого сравнения видно, что ребро АB и расположено ближе к наблюдателю, смотрящему на пирамиду по направлению S2, а ребро СS – ниже. Поэтому на горизонтальной проекции пирамиды ребро СS показано штриховой линией, как невидимый элемент. Следовательно, основание пирамиды на горизонтальной плоскости проекций невидимо.

Аналогично определяется видимость на фронтальной и профильной плоскостях проекций.

Пример выполнения графической работы №3:

Варианты задания в количестве 18 шт. представлены в Приложении А.

Графическая работа №4 «Сечение геометрических тел плоскостью»

Данная графическая работа выполняется на формате А3.

По двум заданным проекциям геометрического объекта построить его профильную проекцию.

Построить горизонтальную и профильную проекции линии сечения объекта плоскостью Ф(Ф2).

Способом дополнительного проецирования (введения дополнительной плоскости проекций), определить натуральную величину фигуры сечения. Натуральную величину фигуры сечения следует строить на плоскости П4, которая располагается параллельно секущей плоскости Ф(Ф2).

Плоская фигура, получаемая при мысленном пересечении геометрического тела плоскостью, называется сечением. В сечении многогранника плоскостью образуется многоугольник. Вершины многоугольника образуются пересечением ребер многогранника секущей плоскостью. Задача на построение фигуры сечения многогранника плоскостью сводится к определению точек пересечения ребер с секущей плоскостью. На сечении показывают только то, что расположено непосредственно в секущей плоскости.

Пример построения показан на рисунке 4.1

Рис. 4.1

На рис.4.2 показаны три проекции прямого цилиндра, пересеченного плоскостью Ф(Ф2). Так как секущая плоскость расположена под углом к оси цилиндра, то она пересекает цилиндр по эллипсу (на рис. 4.2 изображены проекции не полного эллипса, так как секущая плоскость пересекает основания цилиндра).

Рис. 4.2

1. На фронтальной проекции линии сечения, которая совпадает с проекцией секущей плоскости , намечаем точки .

2. Горизонтальная проекция фигуры сечения совпадает с горизонтальной проекцией цилиндра (окружностью).

3. Профильную проекцию линии сечения строим на горизонтальных линиях связи, откладывая от удаления горизонтальных проекций точек от линии . Например, . Соединив плавной кривой найденные точки, получим неполный эллипс.

4. Натуральную величину фигуры сечения строить точно так же, как и натуральную величину сечения пирамиды: и т. д., соединив найденные точки плавной кривой получим фигуру сечения — неполный эллипс.

Пример выполнения графической работы №5:

Варианты задания в количестве 18 шт. представлены в Приложении А. Графическая работа №5 «Аксонометрия»

Данная графическая работа выполняется на формате А4.

Аксонометрия представляет собой один из методов построения наглядных изображений предметов на одной плоскости. Аксонометрические чертежи обладают свойством как наглядности, которая зависит от направления проецирования, так и свойством обратимости.

В данной графической работе необходимо построить в прямоугольной изометрии или в прямоугольной диметрии (по выбору студента) усеченную часть геометрического тела.

Прямоугольная изометрия – это аксонометрическая проекция, полученная в результате прямоугольного проецирования предмета и координатных осей на аксонометрическую плоскость и имеющая равные коэффициенты искажения линейных размеров предмета по всем аксонометрическим осям.

Аксонометрические оси X, Y, Z при построении прямоугольной изометрии располагаются под углом 120° друг к другу. Прямоугольная изометрия куба с окружностями, вписанными в его грани, изображена на рисунке ниже.

Прямоугольная диметрия – это аксонометрическая проекция, полученная в результате прямоугольного проецирования предмета и координатных осей на аксонометрическую плоскость и имеющая равные значения коэффициентов искажения линейных размеров предмета по двум аксонометрическим осям. Коэффициенты искажения линейных размеров по осям X и Z одинаковы и равны 0,94, а по оси Y 0,47.При выполнении чертежей для упрощения коэффициент искажения по осям X и Z принимают равным 1, а по оси  $Y - 0.5$ .

В прямоугольной диметрической проекции ось Z – вертикальна, ось X расположена под углом 7°10', а ось Y – под углом 41° 25´к горизонтальной прямой.

Прямоугольная диметрия куба с окружностями, вписанными в его грани, изображена на рисунке ниже.

Алгоритм построения аксонометрической проекции

1. Исходными данными для построения аксонометрии служит ортогональный чертёж заданного объекта, например, см. рис. 5.1.

2. Вводим локальную систему осей координат, связывая её с гранями объекта: XOZ= задняя грань; XOY= нижняя грань; YOZ= правая грань.

3. Выбираем вид аксонометрии и строим аксонометрические оси.

4. Определяем координаты вершин многогранника.

5. Строим аксонометрические проекции по координатам вершин многогранника с учётом коэффициентов искажения размеров (рис. 5.2).

5.1. Первоначально по двум координатам X и Ycтроим вторичную аксонометрическую проекцию основания многогранника.

5.2. Затем откладываем координаты Z и достраиваем аксонометрические проекции остальных элементов многогранника.

Рис. 5.1 Рис. 5.2

Пример выполнения графической работы №5:

Графическая работа №6 «Виды основные»

Данная графическая работа выполняется на формате А3.

По данному наглядному изображению модели построить шесть основных видов. Изображение по направлению стрелки А принять за вид спереди (главный вид) и в проекционной связи с главным видом построить остальные виды.

Для выявления формы технических объектов сложной конструкции (деталь, сборочная единица, механизм и т. д.) изображений на три основные плоскости проекций П1, П2, П3 . недостаточно. Некоторые элементы детали остаются невидимыми или искажаются при проецировании так, что нельзя проставить их размеры. Поэтому к трём основным плоскостям проекций добавляются плоскости П4, П5 и П6, которые располагаются параллельно прежним, т. е. П4 || П3, П5 || П1 и П6 || П2. Объект мысленно размещается внутри куба, грани которого приняты за основные плоскости проекций (рис. 6.1).

#### Рис. 6.1

В соответствии с ГОСТ 2.305—68 изображения объекта на эти плоскости строят методом ортогонального проецирования, при этом считают, что объект расположен между наблюдателем и соответствующей плоскостью проекций. Грани куба мысленно совмещают с плоскостью чертежа, за которую принята фронтальная плоскость проекций П2. В результате образуется шестикартинный комплексный чертёж объекта (рис. 6.2).

Рис. 6.2

Виды, построенные на шести основных плоскостях проекций, называются основными. Направление проецирования на рис. 6.1 показано стрелками 1…6. Виды построенные по этим направлениям проецирования называют (см. рис. 6.2 и 6.3):главный вид (вид спереди) — 2^ П2;вид сверху — 1^ П1;вид слева — 3 ^ П3;вид справа — 4^ П4; вид снизу — 5^ П5; вид сзади — 6^ П6.

Для построения изображений на плоскостях проекций и простановки размеров вводятся базовые плоскости D, S, Г, совмещённые с элементами объекта (см. рис. 6.1 и рис. 6.3).

#### Рис. 6.3

Контуры видов спереди и сзади, сверху и снизу, справа и слева зеркальны по отношению друг к другу. Название основных видов, изображенных в проекционной связи, на чертежах подписывать не следует.

По данному наглядному изображению модели построить шесть основных видов. Изображение по направлению стрелки А принять за вид спереди (главный вид) и в проекционной связи с главным видом построить остальные виды.

Пример выполнения графической работы №6:

Варианты задания в количестве 18 шт. представлены в Приложении А. Графическая работа №7 «Разрез»

Данная графическая работа выполняется на формате А3.

Разрезы обеспечивают получение информации о внутренней конфигурации объекта, имеющего полости, отверстия или расположенные внутри объекта другие детали. Рассечение объекта плоскостью и удаление части предмета, находящейся ближе к наблюдателю и не позволяющей видеть внутренние контуры объекта, производят мысленно.

По заданным размерам в масштабе 1:1 построить три вида прямой правильной призмы со сквозным отверстием. Форма выреза задана на фронтальной проекции. На главном виде указать секущую плоскость А-А для построения горизонтального разреза на виде сверху. На виде слева построить профильный разрез, совместив его с видом. Проставить

## размеры.

Рекомендуется следующая последовательность выполнения задания.

1. Вычертить три проекции призмы по заданным размерам без выреза и отверстия. Построение начинать с горизонтальной проекции, изобразив многоугольник основания. Затем в проекционной связи построить проекции боковых ребер призмы на фронтальной проекции. При построении профильной проекции необходимо использовать базовую плоскость □ (□ 1, □ 3) для отсчета глубины расположения точек. Базовую плоскость совместить или с гранью призмы, или с осью симметрии. Обозначить вершины призмы верхнего и нижнего основания буквами  $A(A1, A2, A3)$  и  $A \Box (A \Box 1, A \Box 2, A \Box$ 3) и т.д.

2. На фронтальной проекции призмы нанести контур выреза по заданным размерам. По контуру выреза обозначить точки, расположенные на гранях и ребрах призмы. При обозначении точек учитывать их видимость.

3. Построить горизонтальную и профильную проекции точек, например, 11 и 13. Горизонтальные проекции точек совпадают с контуром горизонтальной проекции призмы (вырожденная проекция призмы). Точки должны располагаться в проекционной связи. При построение профильных проекций точек должно выдерживаться расстояние: и т.д. На профильной проекции точки соединять в той же последовательности, в какой они расположены на фронтальной проекции. Удалить части ребер призмы, попадающие в вырез. Невидимые линии изобразить штриховой линией.

4. Изобразить на всех проекциях призмы отверстия заданного диаметра.

5. Оформление разрезов. Прежде чем приступить к построению разрезов, необходимо изучить основные положения ГОСТ 2.305–68 о разрезах по указанной выше литературе.

На горизонтальной проекции построить изображение разреза А-А. Оформление разреза см. на образце выполнения задания. На профильной проекции дать совмещение изображения вида и разреза. Совмещение половины вида с разрезом рекомендуется выполнять для симметричных тел. Границей между половиной вида и разреза служит ось симметрии – штрихпунктирная линия. Если с осью симметрии совпадает проекция ребра призмы, то вид и разрез разделить сплошной тонкой волнистой линией обрыва. Линия обрыва проводится так, чтобы сохранить видимость проекции ребра. 6. Изображение, получаемое в секущей плоскости, заштриховать тонкими линиями под углом 45  $\Box$  к нижней рамке

чертежа в одну и ту же сторону на всех разрезах.

7. Обвести чертеж толстой сплошной линией. Нанести размеры.

8. Заполнить основную надпись чертежа.

Пример выполнения графической работы №7:

Варианты задания в количестве 18 шт. представлены в Приложении А.

Графическая работа №8 «Соединение резьбовое»

Данная графическая работа выполняется на формате А3.

Все соединения в машиностроении разделяют на разъёмные и неразъёмные.

Разъёмными являются соединения, которые можно разобрать без разрушения соединяющих их элементов. К ним относятся резьбовые, шпоночные, шлицевые, клиновые соединения.

В машиностроении широко распространены резьбовые соединения, так как свыше 60 % деталей машин и приборов имеют резьбу.

Задание предусматривает выполнение каждым студентом

сборочный чертёж «Соединения резьбовые»,

В соответствии с ГОСТ 2.315–68 на сборочных чертежах болтовые, шпилечные и винтовые соединения принято изображать упрощенно. На рис. 8.1 показано упрощенное изображение болтового соединения деталей.

Рис. 8.1. Упрощённое изображение болтового соединения

Для расчёта длины болта рекомендуется следующая формула:

 $L = A + B + S + m + 0,35d,$ 

где L — длина болта;

А, B — толщины соединяемых деталей;

S — толщинашайбы (S = 0,2d);

m — высота гайки (m = 0,8d);

0,35d — длина выступающей из гайки части болта для одного-двух шагов резьбы и фаски;

d — диаметр резьбы (мм).

Расчётное значение следует сверить со стандартной длиной болта. В случае несовпадения принять больший ближайший параметр.

Исполнение 1 Исполнение 2

Рис. 8.2. Гайки шестигранные нормальные по ГОСТ 5915–70 Таблица 1 Диаметр резьбы, d Шагрезьбы крупный m S e da dw, неменее Не менее Неболее 12 1,75 10 19 20,9 12 13,0 17,2 14 2,0 11 22 24,0 14 15,1 20,1 16 2,0 13 24 26,2 16 17,3 22,0 18 2,5 15 27 29,6 18 19,4 24,8 20 2,5 16 30 33,0 20 21,6 27,7 22 2,5 18 32 35,0 22 23,8 29,5 24 3,0 19 36 39,6 24 25,9 33,2 30 3,5 24 46 50,9 30 32,4 42,7  $D=0.9S$ Рис. 8.3. Параметры болтов с шестигранной головкой по ГОСТ 7798—70 Таблица 2 Диаметр резьбы, d Шаг резьбы d1 S k e,не менее Крупный Мелкий 12 1,75 1,25 12 19 7,5 20,9 (14) 2,0 1,5 14 22 8,8 24,0 16 2,0 1,5 16 24 10,0 26,0 (18) 2,5 1,5 18 27 12,0 29,6 20 2,5 1,5 20 30 12,5 33,0 (22) 2,5 1,5 22 32 14,0 35,0 24 3,0 2,0 24 36 15,0 39,6 30 3,5 2,0 30 46 18,7 50,9 Ряд длин болтов: 40, 45, 50, 60, 70, 75, 80, 90, 100, 110, 115, 120 мм Шайбы обычные нормальные по ГОСТ 11371—78, мм Исполнение 1 Исполнение 2<br>
(класс точности C) (класс точности A) (класс точности А) Таблица 3 Диаметр резьбы крепёжной детали, d d1 для исполнения d2 s 1 2 12 13,5 13 24 2,5 14 15,5 15 28 2,5 16 17,5 17 30 3,0

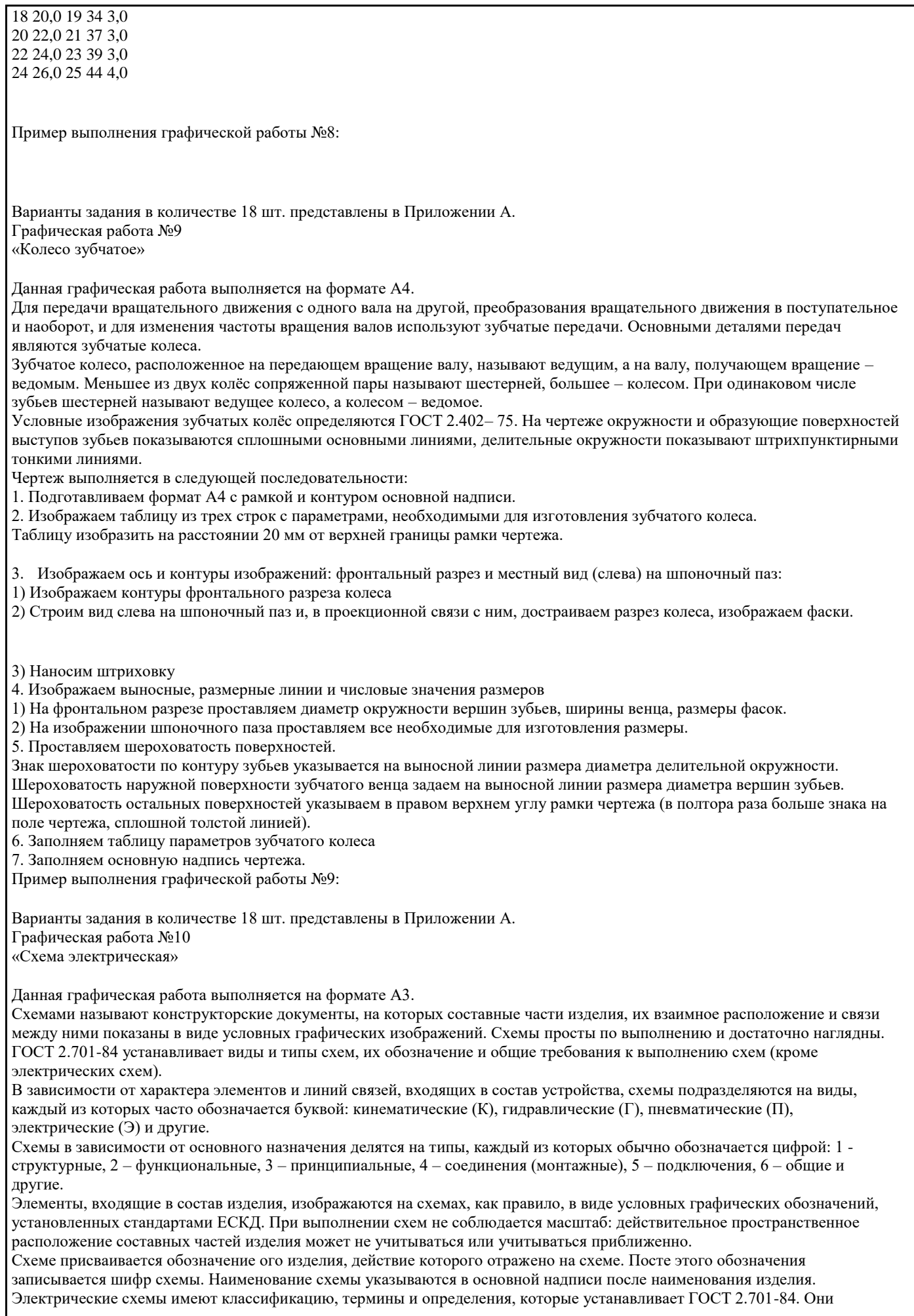

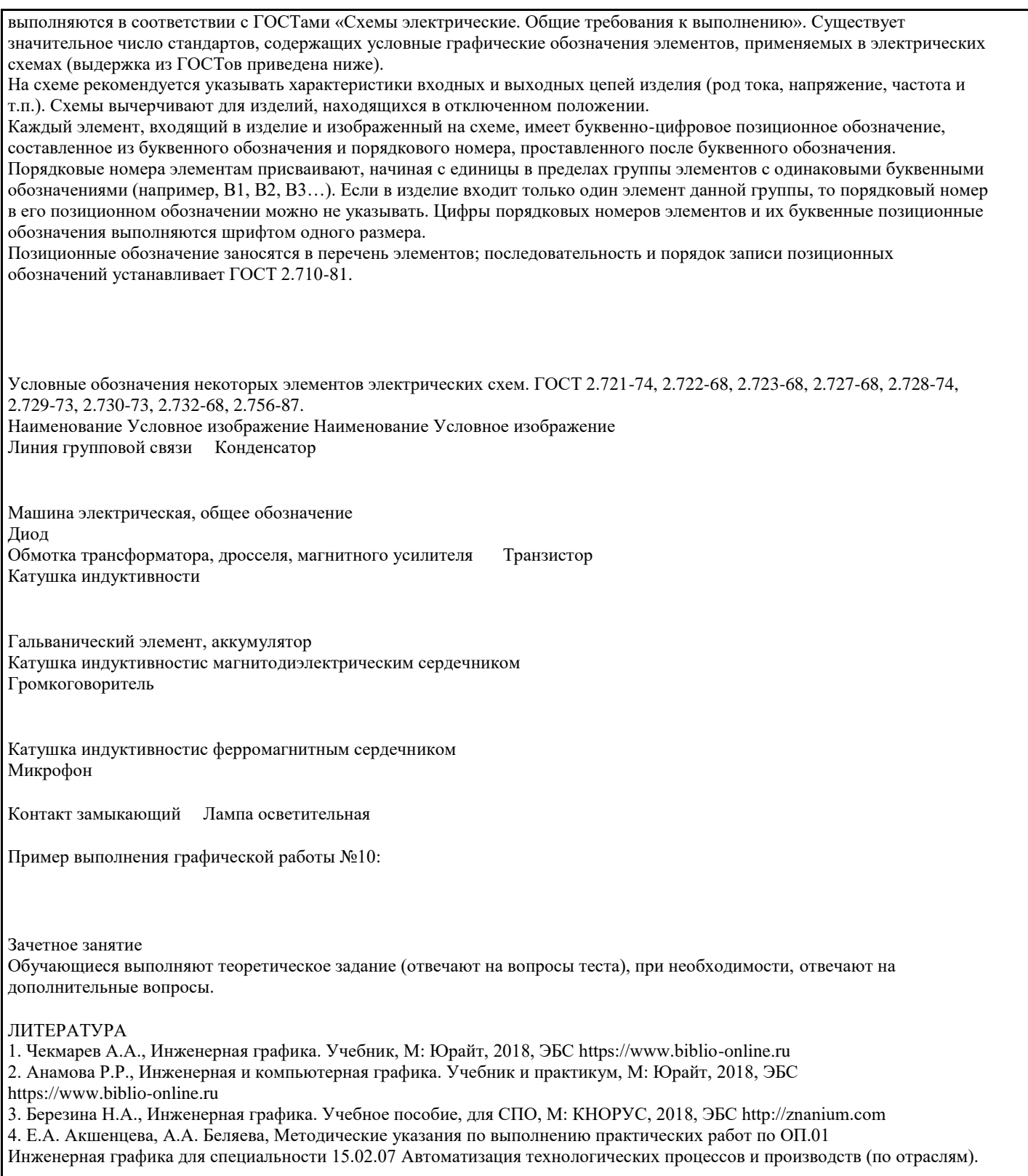